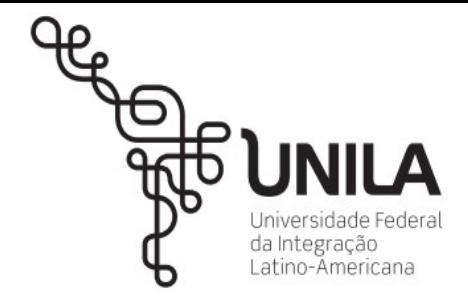

## Biblioteca Latino-Americana (BIUNILA) Serviço de Gestão de Publicações Digitais (SGPD)

a) *Google Chrome*: acesso fora do Campus ao Portal Periódicos CAPES e/ou *Mienciclo*;

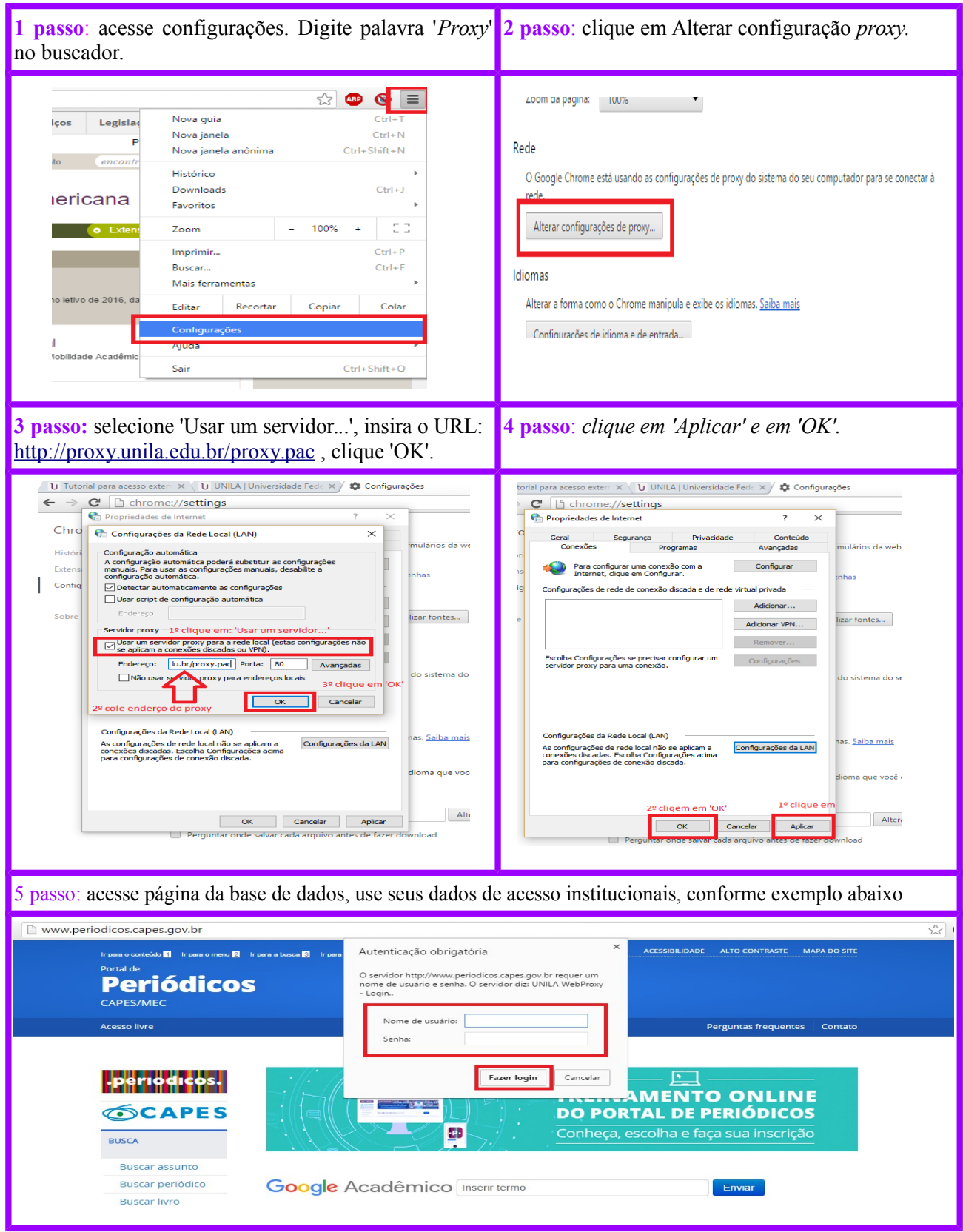

Acesse:<http://periodicos.capes.gov.br/>e/ou <http://unila.mienciclo.com/>

Para acesso será solicitado seu usuário e senha, que são os mesmos do seu e-mail @unila.edu.br.

LOGIN: nome.sobrenome (e-mail institucional)

SENHA: mesma senha de acesso ao e-mail institucional da UNILA.